Amit Shravan Patel UNI: ap3567 COMS W4115 (CVN) Prof. Stephen Edwards Project Proposal

*AP++*

## **Introduction**

The purpose of my project is to create a new language, let's give it the eponymous name of *AP++*, that consists of a subset of features and syntactical sugar of the various languages for which I have developed a predilection; from Python's intuitive list slicing syntax to the ++ operator and {} scope blocks in C++. *AP++* will be much smaller in scope than the gamut of features offered in these modern programming languages, but will still be significant enough to be able to implement a number of algorithms.

### **Language Features**

```
Scope
{} blocks for defining scope
; line termination
Comments
// single-line comments
Conditionals
if (conditional expression1) {
} else if (conditional expression2) {
} else {
}
```

```
Variables
Variables will be strictly typed in AP++,
e.g. int x = 4; bool y = true; void foo(int x);
```
2 basic primitive types: *Integer, Boolean*

Integer (keyword *int)* Declaration: e.g. *int*  $x = 1$ ; *int*  $x = y$ ; *int*  $x = y + 1$ ;

Operators:

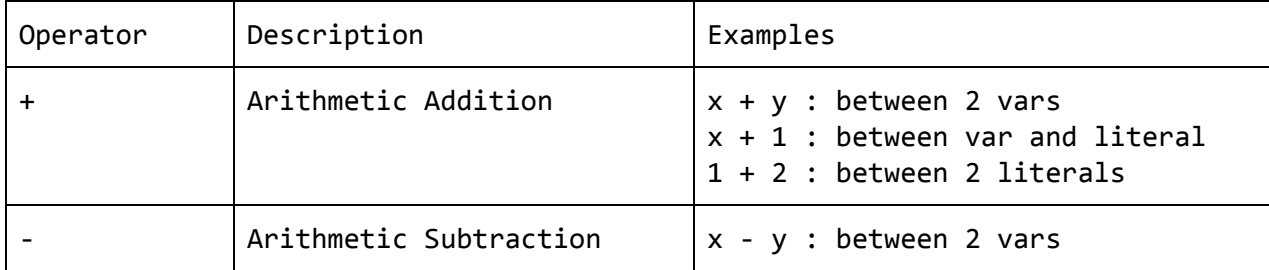

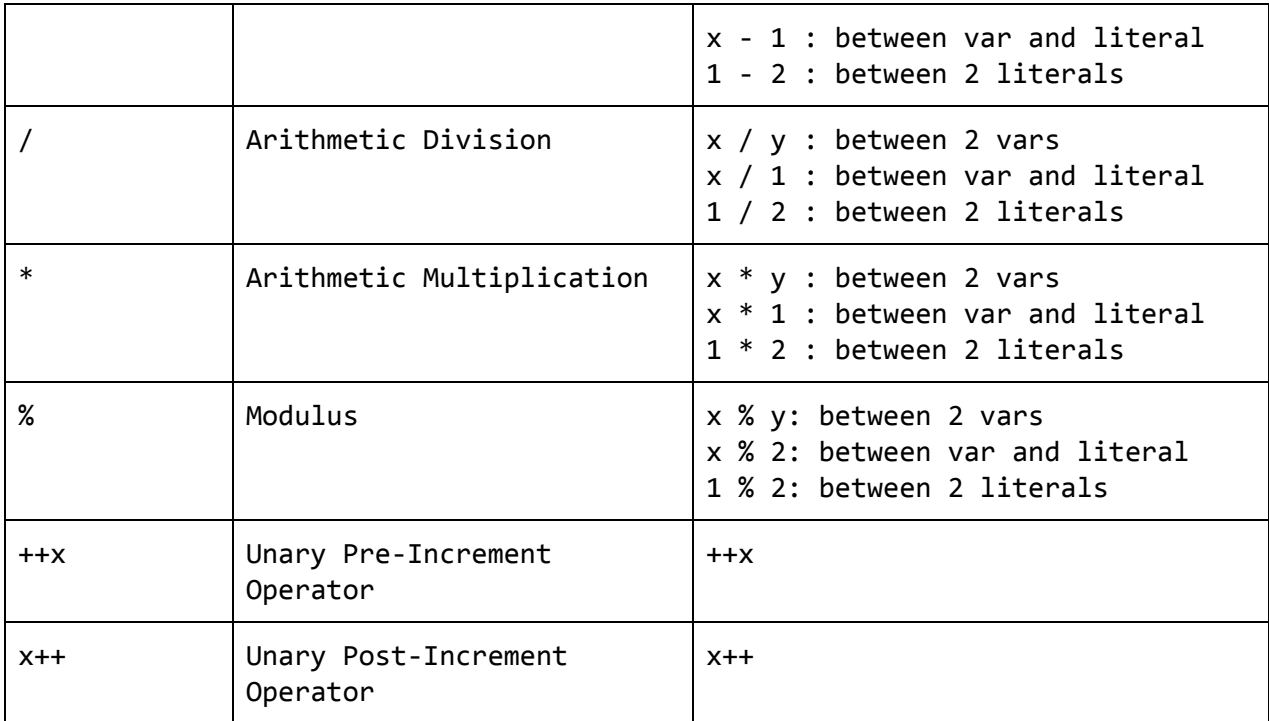

Boolean (keyword: *bool, values: {true, false}*)

Declaration:

e.g. bool  $x = true$ ; bool  $x = y$ ; bool  $x =$  conditional expression;

Operators:

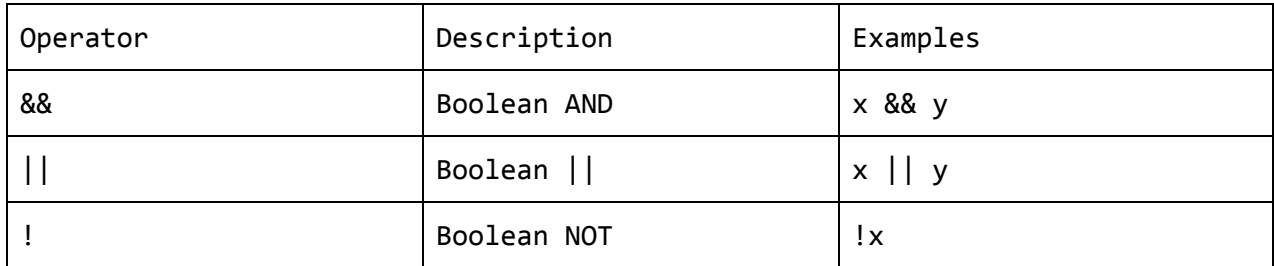

Variables declared outside of a scoped block {} will be considered global variables that live on the heap. All other variables will be allocated on the stack.

```
Lists
Python-style mutable lists.
Declaration:
e.g. int x[] = []; int x[] = [1, 2, 4]; int x[] = y[:];
```
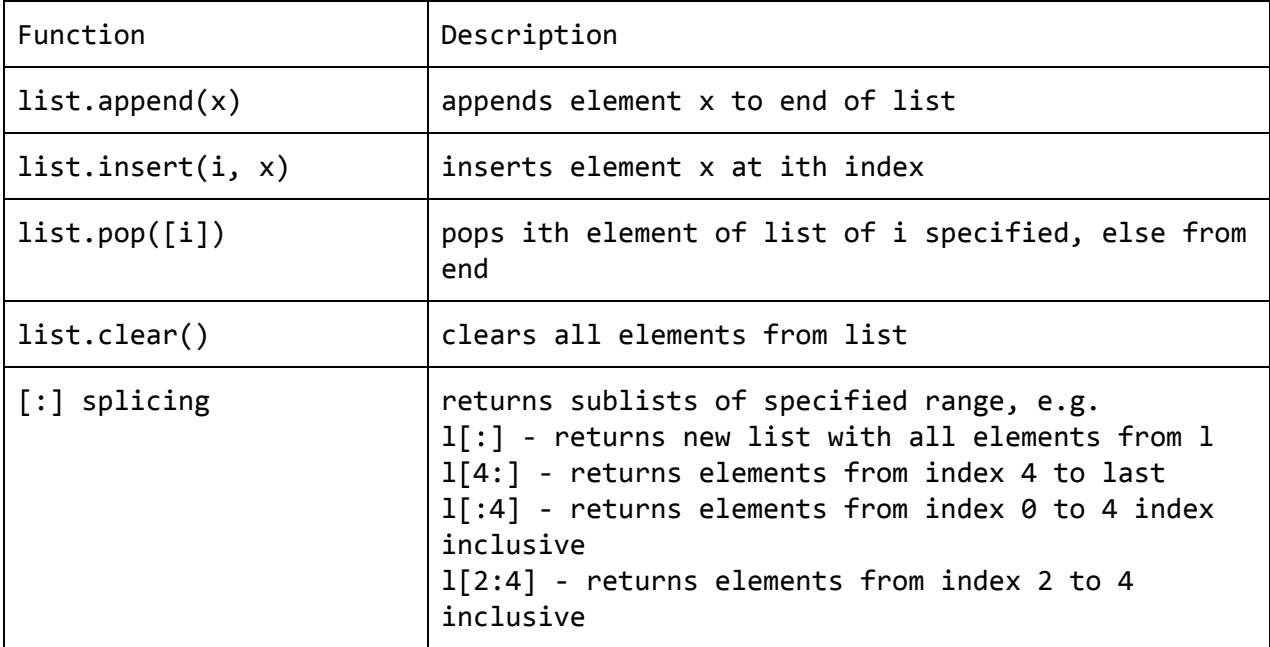

```
Loops
```

```
while (conditional expression) {
}
```
I opted not to implement the for loop since the same functionality can be achieved with a while loop and local variables.

```
Functions
with return types
int foo(int a, int b) {
    return 0;
}
no return types:
void foo() {
}
```
There will be no support for default arguments, variable arguments or function overloading. Every param and return will pass by value, not reference.

# **Example Programs**

#### *Euclidean Algorithm (GCD)*

```
int gcd(int x, int y) {
    if (y == 0) {
        return x;
    }
    return gcd(y, x % y);
}
```
### *Merge Sort*

```
// merges two sorted sublists of arr[] (arr[0..m], arr[m+1..r]) in-place.
void merge(int[] arr, int l, int m, int r) {
    // temp lists for l and r sides
    int[] L = arr[0:m];int[] R = arr[m+1:r];// merge the temp lists back into arr[l..r]
    int i = 0; // init index of 1st sublist
    int j = 0; // init index of 2nd sublist
    int k = 1; // init index of merged sublist
   while (k < r) {
        if (j \ge r \mid \mid (i \le m \& L[i] \le R[j])) {
            arr[k] = L[i];i++;
        } else if (i >= m || (j < r && L[i] > R[j])) {
            arr[k] = R[j];j++;
        }
       k++;
    }
}
void mergeSort(int[] list, l, r) {
    if (1 > = r) {
        return;
    }
    int m = (1 + (r-1)) / 2;
   mergeSort(list, l, m);
   mergeSort(list, m+1, r);
   merge(list, l, m, r);
}
```